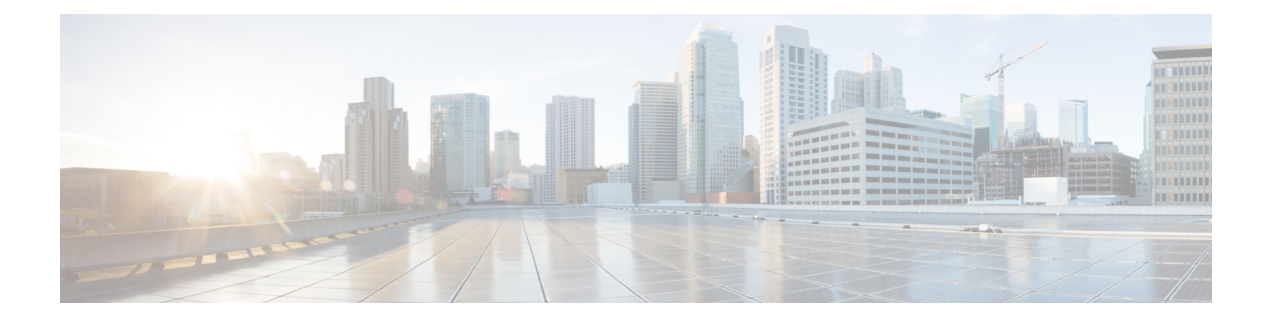

## トラフィック コレクタ プロセス

Pcounter は、カウンタのパケットとバイトのペアです。トンネルごとに 1 つの Pcounter があり ます。プレフィックス SID ごとに 2 つの Pcounter があります。

- •ベース Pcounter : プレフィックス SID 転送情報ベース(FIB)エントリで切り替えられる パケット
- TMPcounter:外部インターフェイスからのパケットで、プレフィックスSIDFIBエントリ で切り替えられるパケット

トラフィック コレクタは、すべてのプレフィックス SID のベース Pcounter と TM Pcounter、お よびすべてのトンネル インターフェイスの Pcounter を定期的に収集します。

各 Pcounter について、トラフィック コレクタは最後の間隔で転送されたパケット数とバイト 数を計算します。トラフィック コレクタは、各 Pcounter の間隔ごとの統計の履歴を保持しま す。履歴の各エントリには次のものが含まれます。

- 間隔の開始時刻と終了時刻
- 間隔中に転送されたパケット数
- 間隔中に転送されたバイト数
- トラフィック [コレクタの設定](#page-0-0) (1 ページ)
- [トラフィック情報の表示](#page-2-0) (3 ページ)

## <span id="page-0-0"></span>トラフィック コレクタの設定

トラフィック コレクタを設定するには、次の作業を実行します。

手順

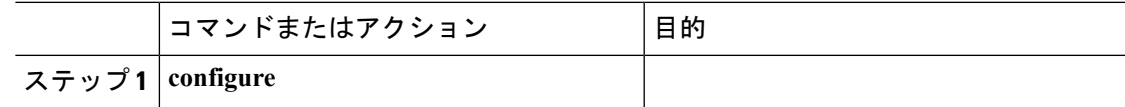

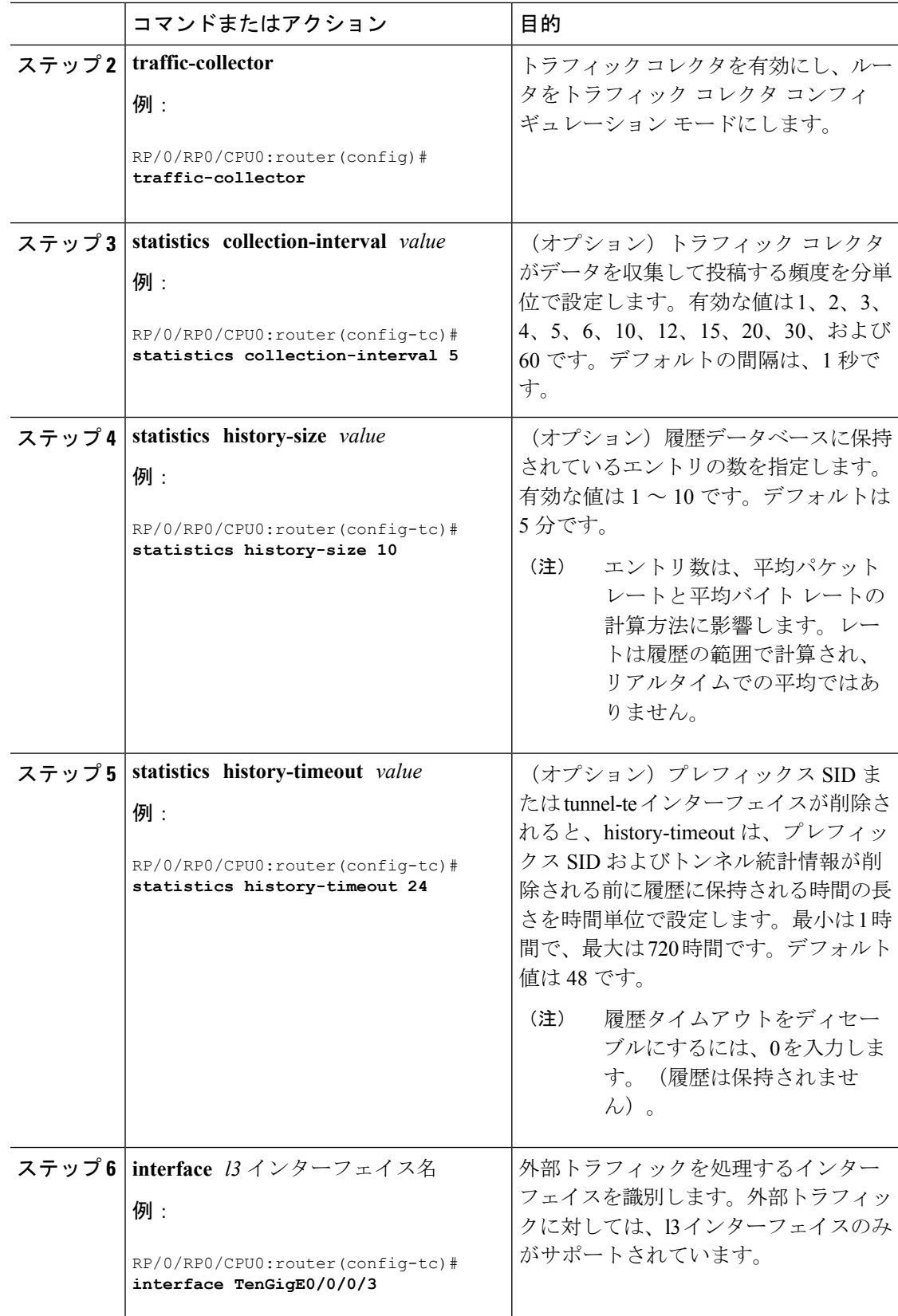

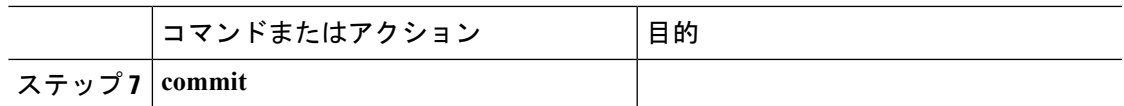

これでトラフィック コレクタの設定が完了します。

## <span id="page-2-0"></span>トラフィック情報の表示

次の show コマンドは、インターフェイスとトンネルに関する情報を表示します。

$$
\sqrt{}
$$

(注)

次の **show** コマンドのコマンド構文の詳細については、『*Segment Routing Command Reference Guide*』を参照してください。

• 設定済みの外部インターフェイスを表示します。

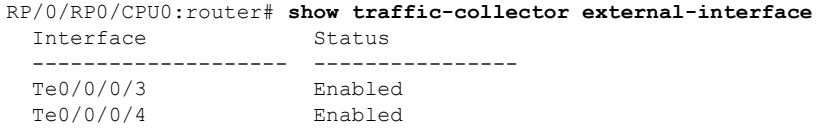

• プレフィックス SID のカウンタ履歴データベースを表示します。

RP/0/RP0/CPU0:router# **show traffic-collector ipv4 counters prefix 1.1.1.10/32 detail** Prefix: 1.1.1.10/32 Label: 16010 State: Active **Base**: Average over the last **5 collection intervals**: **Packet rate: 9496937 pps, Byte rate: 9363979882 Bps** History of counters: **23:01 - 23:02**: Packets 9379529, Bytes: 9248215594 23:00 - 23:01: Packets 9687124, Bytes: 9551504264 22:59 - 23:00: Packets 9539200, Bytes: 9405651200 22:58 - 22:59: Packets 9845278, Bytes: 9707444108 22:57 - 22:58: Packets 9033554, Bytes: 8907084244 **TM Counters**: Average over the last **5 collection intervals**: **Packet rate: 9528754 pps, Byte rate: 9357236821 Bps** History of counters: 23:01 - 23:02: Packets 9400815, Bytes: 9231600330 23:00 - 23:01: Packets 9699455, Bytes: 9524864810 22:59 - 23:00: Packets 9579889, Bytes: 9407450998 22:58 - 22:59: Packets 9911734, Bytes: 9733322788 22:57 - 22:58: Packets 9051879, Bytes: 8888945178 この出力には、指定されたプレフィックス SID の平均 Pcounter(パケット、バイト)、 Pcounter 履歴、ベースおよび TM の収集間隔が示されます。

• トンネルのカウンタ履歴データベースを表示します。

RP/0/RP0/CPU0:router# **show traffic-collector counters tunnels tunnel-te 1 detail** Tunnel: tt1 State: Active Average over the last **5 collection intervals**: **Packet rate: 9694434 pps, Byte rate: 9597489858 Bps** History of counters: **23:14 – 23:15**: Packets 9870522 , Bytes: 9771816780 23:13 – 23:14: Packets 9553048 , Bytes: 9457517520 23:12 – 23:13: Packets 9647265 , Bytes: 9550792350 23:11 – 23:12: Packets 9756654 , Bytes: 9659087460 23:10 – 23:11: Packets 9694434 , Bytes: 9548235180

この出力には、トンネルの平均 Pcounter (パケット、バイト)、Pcounter 履歴、および収 集間隔が示されます。